HW2 Salutari

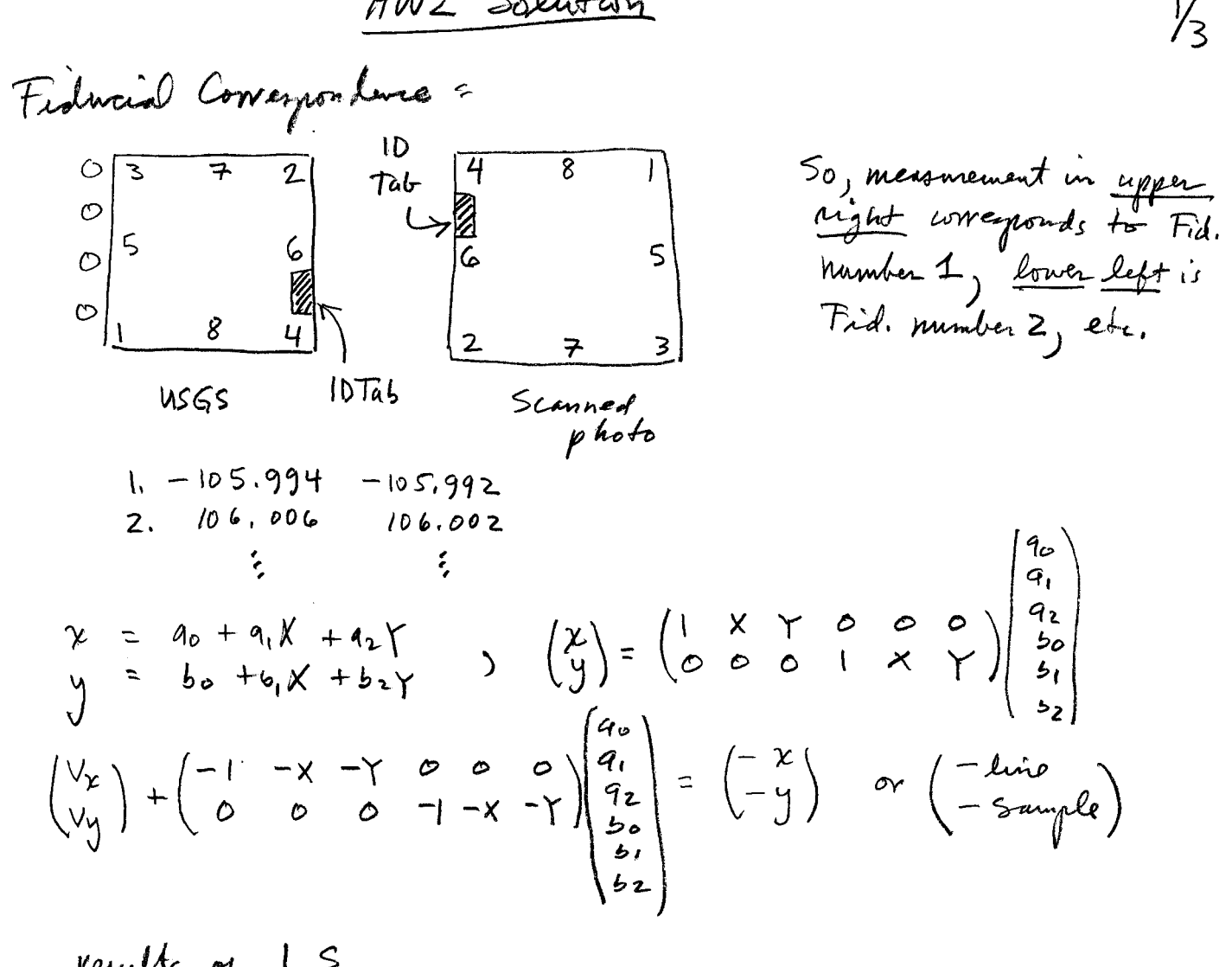

| \n $q_0 = 4820.6$ \n                                          | \n $q_1 = -10306$ \n | \n $q_1 = -10306$ \n | \n $q_1 = 41.662$ \n | \n $q_2 = 41.662$ \n | \n $q_3 = 41.662$ \n | \n $q_4 = 41.662$ \n | \n $q_5 = 4821.5$ \n | \n $q_6 = 41.659$ \n | \n $q_7 = 1029$ \n | \n $q_8 = 5$ \n | \n $q_9 = 2$ \n | \n $q_9 = 2$ \n |             |             |             |             |             |             |             |             |             |             |             |             |
|---------------------------------------------------------------|----------------------|----------------------|----------------------|----------------------|----------------------|----------------------|----------------------|----------------------|--------------------|-----------------|-----------------|-----------------|-------------|-------------|-------------|-------------|-------------|-------------|-------------|-------------|-------------|-------------|-------------|-------------|
| \n        Stanned prize price: 41.659 × mm = pixel\n $q_1$ \n | \n $q_1$ \n          | \n $q_1$ \n          | \n $q_1$ \n          | \n $q_1$ \n          | \n $q_1$ \n          | \n $q_1$ \n          | \n $q_1$ \n          | \n $q_1$ \n          | \n $q_1$ \n        | \n $q_1$ \n     | \n $q_1$ \n     | \n $q_1$ \n     | \n $q_1$ \n | \n $q_1$ \n | \n $q_1$ \n | \n $q_1$ \n | \n $q_1$ \n | \n $q_1$ \n | \n $q_1$ \n | \n $q_1$ \n | \n $q_1$ \n | \n $q_1$ \n | \n $q_1$ \n | \n $q_1$ \n |

 $2x$ 

Function: 
$$
2\pi
$$
 image distance 176.1 mm

\nFunctions 24 e is  
\ngamma distance 441.1 m

\nJ.  $\frac{176.1}{441.1} = .000393229$ 

\nJ.  $\frac{1}{441.1} = .000393229$ 

\nJ.  $\frac{1}{2505}$ 

\nJ.  $\frac{1}{441.1} = .000393229$ 

\nJ.  $\frac{1}{2505}$ 

\nJ.  $\frac{1}{4} = .52.51$ 

\nJ.  $\frac{1}{4} = .52.51$ 

\nJ.  $\frac{1}{4} = .52.51$ 

\nJ.  $\frac{1}{4} = .52.51$ 

\nJ.  $\frac{1}{4} = .52.51$ 

\nJ.  $\frac{1}{4} = .52.51$ 

\nJ.  $\frac{1}{4} = .52.51$ 

\nJ.  $\frac{1}{4} = .52.51$ 

\nJ.  $\frac{1}{4} = .52.51$ 

\nJ.  $\frac{1}{4} = .52.51$ 

\nJ.  $\frac{1}{4} = .52.51$ 

\nJ.  $\frac{1}{4} = .52.51$ 

\nJ.  $\frac{1}{4} = .52.51$ 

\nJ.  $\frac{1}{4} = .52.51$ 

\nJ.  $\frac{1}{4} = .52.51$ 

\nJ.  $\frac{1}{4} = .52.51$ 

\nJ.  $\frac{1}{4} = .52.51$ 

\nJ.  $\frac{1}{4} = .52.51$ 

\nJ.  $\frac{1}{4} = .52.51$ 

\nJ.  $\frac{1}{4} = .52.51$ 

\nJ.  $\frac{1}{4} = .52.51$ 

\nJ.  $\frac{1}{4} = .52.51$ 

\nJ.  $\frac{1}{4} = .5$ 

6 *parameter* 
$$
\tan x
$$
 *function*  
\n $f(x) = \frac{1}{2} \int \frac{5x}{3} - \frac{6}{3} \int \frac{x}{3} \int \frac{x}{3} \int \frac$ 

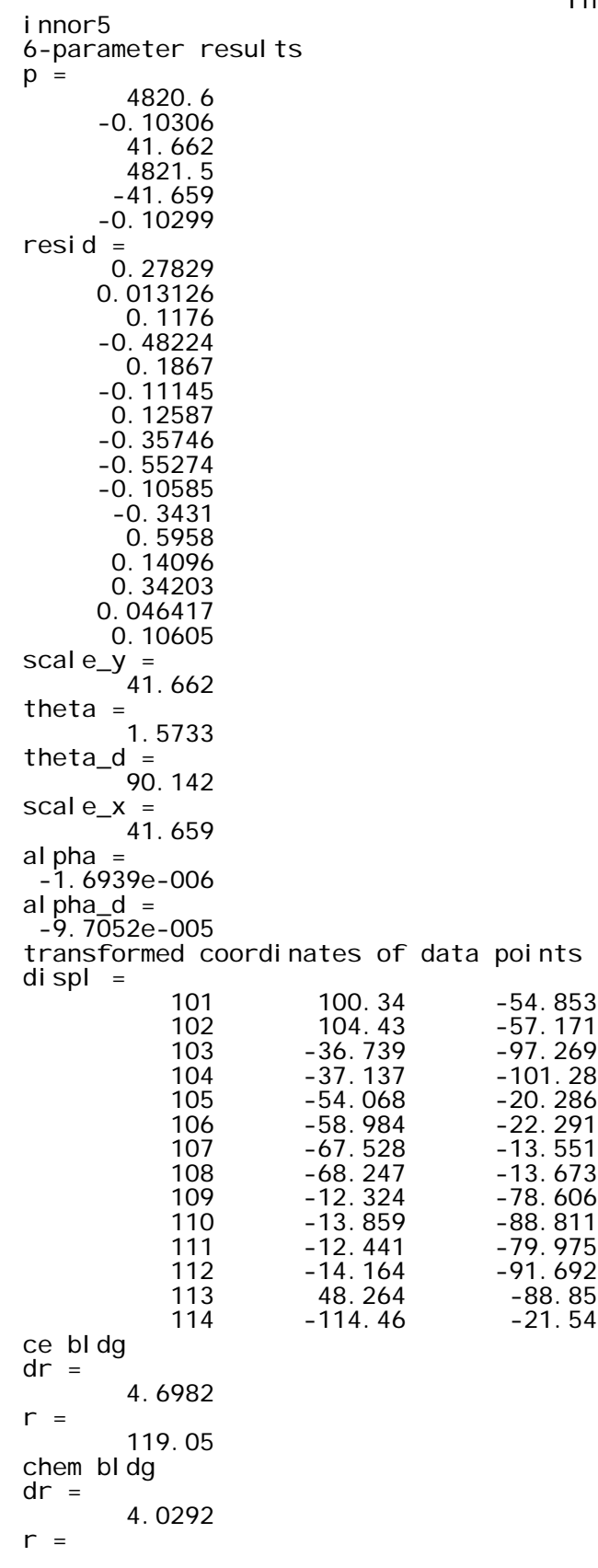

 107.87 ms1 bldg  $dr =$  5.3089  $r =$  63.056 ms2 bldg dr = 0.73007  $r =$  69.604 bt1 bldg  $dr =$  10.32  $r =$  89.886 bt2 bldg  $dr =$  11.844  $r =$  92.78 fount bldg dr = 176.1  $r =$  116.47 diary off

innor5.lst

innor<sub>5.m</sub>

% innor5.m 15-nov-08 % surdex camera nga project over campus % rc30 lens id tab upper left in photo, so photo rotated % 180 from usgs sketch % compute 6-parameter transformation for inner orientation % and then transform measured data points % write results to innor.out % x =  $a0 + a1^*X + a2^*Y$ %  $y = b0 + b1^*X + b2^*Y$  $\begin{array}{c} \n\% \times = [1 \times Y \ 0 \ 0 \ 0 \end{array}$   $\begin{array}{c} \n\% \times = [0 \ 0 \ 0 \ 0 \ 1 \ 0 \ 0 \end{array}$ % y = [ 0 0 0 1 X Y ] [ a1 ] % [ a2 ] % [ b0 ] % [ b1 ] %  $[ b2 ]$ nfid=8; calx=[-105.994;106.006;-105.993;106.005;-111.996;112.007;0.007;0.003]; caly=[-105.992;106.002;106.004;-105.992;0.010;0.007;112.004;-111.989]; % observed photoshop x,y obsx=[9248;394;9226;416;9487;156;4810;4833] obsy=[416;9226;9248;394;4832;4809;9487;155]; obsl=obsy; obss=obsx; % data points % ce base, ce top % chem base, chem top<br>% (1) m/s base, m/s t % (1) m/s base, m/s top % (2) m/s base, m/s top % (1) b/t base. b/t top % (2) b/t base, b/t top % engr fountain % beering fountain % m/s = math science, b/t = bell tower ndat= $14$ ; datx=[647;477;6362;6379;7076;7281;7636;7666;5343;5408;5348;5421;2820;9592]; daty=[2525;2428;772;605;3981;3898;4263;4258;1547;1122;1490;1002;1114;3935]; datl=daty; dats=datx; f=zeros $(2<sup>*</sup>nfi d, 1);$  $B = zeros(2<sup>*</sup>nfi d, 6);$ for i=1:nfid i i =i  $*2-1$ ; i i  $1 = i * 2$ ;  $f(i)$  =obsl  $(i)$ ;  $f(i \mid i)$ =obss $(i)$ ;  $B(i i, i) = [1 \text{ cal } x(i) \text{ cal } y(i) \text{ 0 0 0};$  $B(i | i, j) = [0 \ 0 \ 0 \ 1 \cdot \text{cal } x(i) \cdot \text{cal } y(i) ]$ ; end disp('6-parameter results'); p=inv(B'\*B)\*B'\*f resid=f - B\*p % compute the nonlinear parameters % scale-x, scale-y, genral rotation (theta), non-orthogonality (alpha) a0=p(1);  $a1=p(2)$ ;  $a2=p(3)$ ;

```
innor<sub>5.m</sub>
```

```
b0=p(4);
b1=p(5);
b2=p(6);
% scale_x=sqrt(a1^2 + b1^2)% scal e_y =sqrt(a2^2 + b2^2)% theta=atan2(-b1, a1)% thetad=theta*(180/pi)
% alpha=atan((a1*a2+b1*b2)/(a1*b2-a2*b1))
% al phad=al pha*(180/pi)% theta seems wrong above, below ok
% use solutions from 2007 notes-7 7-7 through 7-10]
% note the atan2 is important
scal e_y=sqrt(a2^2 + b2^2)
theta=atan2(a2, b2)
theta_d=theta*(180/pi)
scale_x=(a1*b2-b1*a2)/scale_y
alpha=(a1-scale_x*cos(theta)) / (scale_x*sin(theta))
al pha_d=al pha*(180/pi)% invert and apply to measurements (I,s) -> (x,y)
% [l;s]=[a1 a2; b1 b2]*[calx; caly] + [a0; b0];
% [calx; caly]= inv( [a1 a2; b1 b2] ) * ( [l;s] - [a0;b0] );
cal dat=zeros(ndat, 2);
M=i nv([a1 \ a2; b1 \ b2]);for i=1:ndat
   vec=[datl(i)-a0; dats(i)-b0];
   cal=M*vec;
  caldat(i, :)=cal';
   end
% label the data files
lab=[101;102;103;104;105;106;107;108;109;110;111;112;113;114];
displ=[lab caldat];
disp('transformed coordinates of data points');
displ
disp('ce bldg');
i = 1;dr=sqrt((caldat(i, 1)-caldat(i+1, 1))^2 + (caldat(i, 2)-caldat(i+1, 2))^2)
r=sqrt(cal dat(i+1, 1)^2 + caldat(i+1, 2)^2)
di sp('chem bldg');
i=3:
dr=sqrt((caldat(i, 1)-caldat(i+1, 1))^2 + (caldat(i, 2)-caldat(i+1, 2))^2)
r=sqrt(cal dat(i+1, 1)^2 + cal dat(i+1, 2)^2)
disp('ms1 bldg');
i = 5;
dr=sqrt((cal dat(i , 1)-cal dat(i +1, 1))^2 + (cal dat(i , 2)-cal dat(i +1, 2))^2)
r=sqrt(caldat(i+1,1)^2 + caldat(i+1,2)^2)
disp('ms2 bldg');
i=7;
dr=sqrt((cal dat(i, 1)-cal dat(i+1, 1))^2 + (cal dat(i, 2)-cal dat(i+1, 2))^2)
r=sqrt(caldat(i+1, 1)^2 + caldat(i+1, 2)^2)
disp('bt1 bldg');
i=9dr=sqrt((caldat(i, 1)-caldat(i+1, 1))^2 + (caldat(i, 2)-caldat(i+1, 2))^2)
r=sqrt(caldat(i+1,1)^2 + caldat(i+1,2)^2)
disp('bt2 bldg');
i=11dr=sqrt((cal dat(i, 1)-cal dat(i+1, 1))^2 + (cal dat(i, 2)-cal dat(i+1, 2))^2)
r=sqrt(caldat(i+1, 1)^2 + caldat(i+1, 2)^2)
disp('fount bldg');
                                         Page 2
```
innor5.m

```
i = 13;dr=sqrt((cal dat(i , 1)-cal dat(i +1, 1))^2 + (cal dat(i , 2)-cal dat(i +1, 2))^2)
r=sqrt(caldat(i+1,1)^2 + caldat(i+1,2)^2)
```